# 如何使用 LATEX 排版论文

#### 汪彧之

justin.w.xd@gmail.com

电子工程系博士生 清华大学 TUNA 协会 2016 年 4 月 19 日

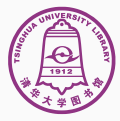

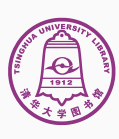

1 简介  $T_{E}X$  与  $ET_{E}X$ 安装

# 目录

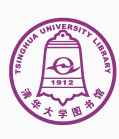

1 简介  $T_{E}X$  与  $ET_{E}X$ 安装

# 目录

# T<sub>F</sub>X 与 *L*T<sub>F</sub>X

#### • T<sub>F</sub>X:  $\tau \varepsilon \chi$  (/'t $\Box x$ /, /'t $\Box k$ /)

- ▶ 生成精美图书的排版系统
- ▶ 最初由高德纳 (Donald E. Knuth) 于 1978 年开发
- ▶ 发音接近 "泰赫",而非 "泰克斯",Knuth 对此有 强 迫症
- 最新版本为 T<sub>F</sub>X 3.14159265
- ▶ 漂亮、美观、稳定、通用
- ▶ 尤其擅长数学公式排版
- $\text{AT} \in X$  (/'la $\Box t \Box x$ /, /'le $\Box t \Box k$ /)
	- ▶ Leslie Lamport 开发
	- 在 T<sub>F</sub>X 的基础上的宏包,降低使用门槛
	- ▶ 极其丰富的宏包,提供扩展功能
	- ▶ 广泛用于学术界,期刊会议论文模板
	- ▶ 大学学位论文模板,如 ThuThesis

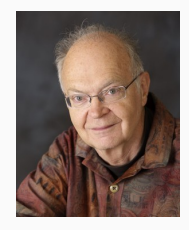

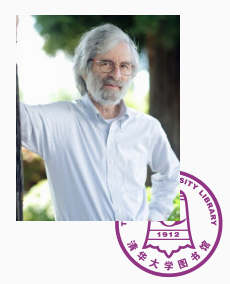

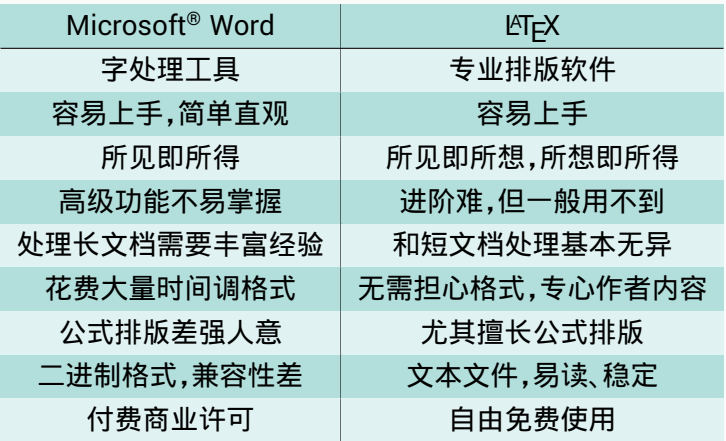

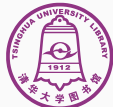

# T<sub>E</sub>X 排版举例:公式

# 无编号公式

$$
\mathcal{F}(\xi) = \int_{-\infty}^{\infty} f(x) e^{-j2\pi \xi x} dx
$$

多行多列公式

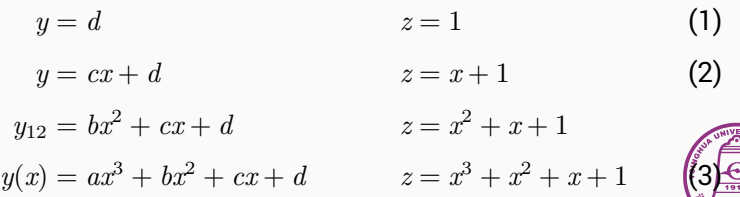

# T<sub>E</sub>X 排版举例:公式

# 编号多行公式

$$
A = \lim_{n \to \infty} \Delta x \left( a^2 + \left( a^2 + 2a\Delta x + (\Delta x)^2 \right) + \left( a^2 + 2 \cdot 2a\Delta x + 2^2 (\Delta x)^2 \right) + \left( a^2 + 2 \cdot 3a\Delta x + 3^2 (\Delta x)^2 \right)
$$

+
$$
\left(a^2 + 2 \cdot (n-1)a\Delta x + (n-1)^2 (\Delta x)^2\right)
$$
  
=  $\frac{1}{3} (b^3 - a^3)$ 

 $+ \ldots$ 

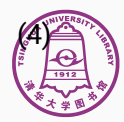

# TEX 排版举例:图形

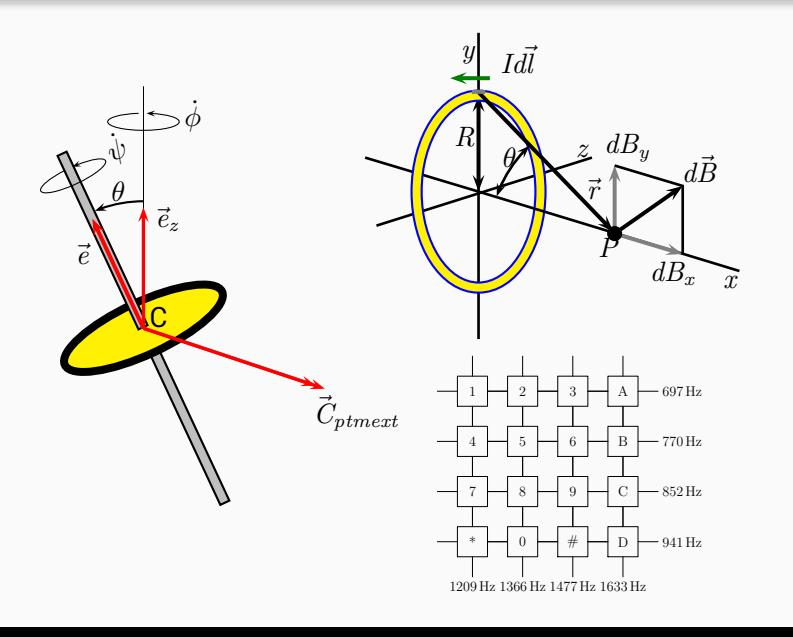

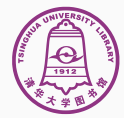

# TEX 排版举例:文档

**Microsoft and dealership accounts and construction of the contract and** 104 *N. Fernando et al. / Future Generation Computer Systems 29 (2013) 84–106*

in the vicinity of a mobile user sold as services to the mobile user, present in order to "elastically" on-demand form clouds of services. present in order to ''elastically'' on-demand form clouds of services and resources efficiently, seamlessly and in a robust manner.

- **References**<br>[1] 3. Pesus Mobile cloud computing: \$9.5 billion by 2014. http://wand.aut.ex/
- [1] S. Perez, Mobile cloud computing: \$9.5 billion by 2014, http://exoplanet.eu/ catalog.php, 2010. [2] M. Satyanarayanan, Fundamental challenges in mobile computing, in: Pro-ceedings of the Fifteenth Annual ACM Symposium on Principles of Distributed Computing, PODC'96, ACM, New York, NY, USA, 1996, pp. 1–7. [3] L. Siegele, Let it rise: a special report on corporate it, http://www.economist.
- com/node/12411882, 2008. [4] M. Satyanarayanan, Mobile computing, Computer 26 (1993) 81–82.
- [5] W. Vogels, A head in the clouds the power of infrastructure as a service, in: Proceedings of the 1st Workshop on Cloud Computing and Applications, CCA'08. [6] M. Armbrust, A. Fox, R. Griffith, A. Joseph, R. Katz, A. Konwinski, G. Lee, D.
- Patterson, A. Rabkin, I. Stoica, Above the clouds: a Berkeley view of cloud computing, Technical Report UCB/EECS-2009-28, 2009.
- 2013 International Computing architecture while paper, 2008.<br>2014 Introduction School Computing architecture while paper, 2008.<br>31 K. Buyya, C.S. Yea, S. Vessagopat J. Brakery, L. Brandic, Cloud computing and
- emerging it platforms: vision, hype, and reality for delivering computing as the 5th utility, Future Generation Computer Systems 25 (2009) 599–616. [9] Q. Zhang, L. Cheng, R. Boutaba, Cloud computing: state-of-the-art and research challenges, Journal of Internet Services and Applications 1 (2010)
- 7–18. http://dx.doi.org/10.1007/s13174-010-0007-6. [10] L. Mei, W. Chan, T. Tse, A tale of clouds: paradigm comparisons and some thoughts on research issues, in: Proceedings of the Asia-Pacific Services<br>Computing Conference, APSCC'08, IEEE, 2008, pp. 464–469.
- [11] J. Cheng, R.K. Balan, M. Satyanarayanan, Exploiting rich mobile environments, Technical Report, 2005.
- [12] G. Huerta-Canepa, D. Lee, A virtual cloud computing provider for mobile devices, in: Proceedings of the 1st ACM Workshop on Mobile Cloud Computing & Services: Social Networks and Beyond, MCS'10, ACM, New York, NY, USA, 2010, pp. 6:1–6:5.
- [13] R.E. Frederking, R.D. Brown, The pangloss-lite machine translation system, in: Proceedings of the Second Conference of the Association for Machine
- Translation in the Americas, pp. 268–272. [14] E.E. Marinelli, Hyrax: cloud computing on mobile devices using MapReduce, Masters Thesis, Carnegie Mellon University, 2009. [15] M. Satyanarayanan, Mobile computing: the next decade, in: Proceedings of
- the 1st ACM Workshop on Mobile Cloud Computing & #38; Services: Social Networks and Beyond, MCS'10, ACM, New York, NY, USA, 2010, pp. 5:1–5:6.
- [16] N. Vallina-Rodriguez, J. Crowcroft, Erdos: achieving energy savings in mobile OS, in: Proceedings of the Sixth International Workshop on MobiArch, MobiArch'11, ACM, New York, NY, USA, 2011, pp. 37–42. [17] O. Amft, P. Lukowicz, From backpacks to smartphones: past, present, and
- future of wearable computers, IEEE Pervasive Computing 8 (2009) 8–13. [18] X. Luo, From augmented reality to augmented computing: a look at cloud-
- mobile convergence, in: International Symposium on Ubiquitous Virtual Reality, 2009, ISUVR'09, IEEE, 2009, pp. 29–32.
- [19] S. Pandey, W. Voorsluys, S. Niu, A. Khandoker, R. Buyya, An autonomic cloud environment for hosting ecg data analysis services, Future Generation Computer Systems 28 (2012) 147–154. [20] H.-Y. Kung, C.-H. Chen, H.-H. Ku, Designing intelligent disaster prediction models and systems for debris-flow disasters in Taiwan, Expert Systems with
- Applications 39 (2012) 5838–5856.<br>[21] N. Authenbruck, E. Grebarde Fadilia, M. Grebard, M. Frank, F. Martini.
- [21] N. Aschenbruck, E. Gerhards-Padilla, M. Gerharz, M. Frank, P. Martini, Modelling mobility in disaster area scenarios, in: Proceedings of the 10th ACM Symposium on Modeling, Analysis, and Simulation of Wireless and Mobile Systems, MSWiM'07, ACM, New York, NY, USA, 2007, pp. 4–12.
- [22] Y. Sasaki, Y. Shibata, A disaster information sharing method by the mobile servers in challenged networks, in: Advanced Information Networking and Applications Workshops, WAINA, 2012 26th International Conference on, pp. 1048–1053. [23] M. Satyanarayanan, P. Bahl, R. Caceres, N. Davies, The case for VM-based
- cloudlets in mobile computing, IEEE Pervasive Computing 8 (2009) 14–23.<br>[24] E. Cuevas, A. Estatuburganizas, D.-K. Cho. A. Willman, S. Sarois, R. [24] E. Cuervo, A. Balasubramanian, D.-K. Cho, A. Wolman, S. Saroiu, R. Chandra, P. Bahl, Maui: making smartphones last longer with code offload, in: Proceedings of the 8th International Conference on Mobile Systems, Applications, and Services, MobiSys'10, ACM, New York, NY, USA, 2010,
- pp. 49–62. [25] A. Coronato, G.D. Pietro, Mipeg: a middleware infrastructure for pervasive grids, Future Generation Computer Systems 24 (2008) 17–29. [26] S. Zachariadis, C. Mascolo, W. Emmerich, Satin: a component model for
- mobile self organisation, on K. Meersman, Z. Tam (Eds.), On the Move to<br>Measurgful Internet Tystems 2004 CoupRy, DOS, and ODMANI, in Lecture<br>Notice in Computer Nateura, vol. 1201, Springer, Berlin, Heidelberg, 2006<br>pp. 192
- potential to have context sources or sensors (and sensor networks) [27] J Has, 3. Fait, M. Sayssacyana, Edmonton energy, and qui<br>In the vicinity of a mobile user sold as services to the mobile user. [1] is percaise computi [27] J. Flinn, S. Park, M. Satyanarayanan, Balancing performance, energy, and qual-ity in pervasive computing, in: Proceedings of the 22nd International Confer
	- ence on Distributed Computing Systems, 2002, IEEE, 2002, pp. 217–226. [28] R. Balan, M. Satyanarayanan, S. Park, T. Okoshi, Tactics-based remote execution for mobile computing, in: Proceedings of the 1st International Conference on Mobile Systems, Applications and Services, ACM, 2003, pp. 273–286.<br>[28] L Dean, X. Chemanux, Mantheduce: simulfied data processing on large
	- [29] J. Dean, S. Ghemawat, MapReduce: simplified data processing on large clusters, Communications of the ACM 51 (2008) 107–113.
	- [30] R. Kemp, N. Palmer, T. Kielmann, H. Bal, Cuckoo: a computation offloading framework for smartphones, in: Proceedings of The Second International Conference on Mobile Computing, Applications, and Services, MobiCASE'10.<br>[11] K. Van Nieuwoons, S. Mazzons, C. Wilterings, K. Hofman, C. Jacobc. [31] R. Van Nieuwpoort, J. Maassen, G. Wrzesińska, R. Hofman, C. Jacobs, T. Kielmann, H. Bal, Ibis: a flexible and efficient java based grid programming
	- environment, Concurrency and Computation: Practice and Experience 17 (2005) 1079–1107. [32] D.C. Doolan, S. Tabirca, L.T. Yang, Mmpi a message passing interface for the mobile environment, in: Proceedings of the 6th International Conference on
	- Advances in Mobile Comput<br>NY MIA, 2008, Ao, NY-321 NY, USA, 2008, pp. 317–321. [33] BlueCove.org. http://www.bluecove.org/, 2008 (accessed: 17.05.2012).
	- [34] L. Deboosere, P. Simoens, J.D. Wachter, B. Vankeirsbilck, F.D. Turck, B. Dhoedt, P. Demeester, Grid design for mobile thin client computing, Future Generation Computer Systems 27 (2011) 681–693. [35] C. Clark, K. Fraser, S. Hand, J. Hansen, E. Jul, C. Limpach, I. Pratt, A. Warfield, Live migration of virtual machines, in: Proceedings of the 2nd conference<br>on Termordium on Networked Texteens Decken & Instrumentation-Volume
	- on Symposium on Networked Systems Design & Implementation—Volume 2, USENIX Association, 2005, pp. 273–286. [36] B.-G. Chun, S. Ihm, P. Maniatis, M. Naik, A. Patti, Clonecloud: elastic execution
	- between mobile device and cloud, in: Proceedings of the Sixth Conference on Computer Systems, EuroSys'11, ACM, New York, NY, USA, 2011, pp. 301–314. [37] D. Huang, X. Zhang, M. Kang, J. Luo, Mobicloud: building secure cloud framework for mobile computing and communication, in: Proceedings of the Fifth IEEE International Symposium on Service Oriented System Engineering,
	- SOSE, pp. 27–34. [38] J. Lockwood, N. McKeown, G. Watson, G. Gibb, P. Hartke, J. Naous, R. Raghuraman, J. Luo, NetFPGA—An open platform for Gigabit-rate network switching and routing, in: Proceedings of the IEEE International Conference
	- on Microelectronic Systems Education, MSE'07, pp. 160–161. [39] M. Kristensen, Scavenger: transparent development of efficient cyber on Protestow Consection and Communications, ProCom-
	- on Pervasive Computing and Communications, PerCom. [40] D. Borthakur, The hadoop distributed file system: architecture and design, http://hadoop.apache.org/common/docs/r0.18.0/hdfs\_design.pdf, 2007. [41] E. Walker, W. Brisken, J. Romney, To lease or not to lease from storage clouds,
	- Computer 43 (2010) 44–50. [42] L. Xinhui, L. Ying, L. Tiancheng, Q. Jie, W. Fengchun, The method and tool of cost analysis for cloud computing, in: Proceedings of IEEE International<br>Conference on Cloud Computing, CUNNETS, on 81-330.
	- Conference on Cloud Computing, CLOUD'09, pp. 93–100. [43] D. Narayanan, J. Flinn, M. Satyanarayanan, Using history to improve mobile databon adaptation, in: Proceeding<br>nostion Torkens and Anobirations
	- Computing Systems and Applications. [44] B.D. Noble, M. Satyanarayanan, D. Narayanan, J.E. Tilton, J. Flinn, K.R. Walker, Agile application-aware adaptation for mobility, in: Proceedings of the Sixteenth ACM symposium on Operating Systems Principles, SOSP'97, ACM,
	- New York, NY, USA, 1997, pp. 276–287. [45] A. Kansal, F. Zhao, Fine-grained energy profiling for power-aware application design, SIGMETRICS Performance Evaluation Review 36 (2008) 26–31. [46] X. Zhang, A. Kunjithapatham, S. Jeong, S. Gibbs, Towards an elastic application model for augmenting the computing capabilities of mobile devices with
	- cloud computing, Mobile Networks and Applications 16 (2011) 270–284. http://dx.doi.org/10.1007/s11036-011-0305-7. [47] K. Kumar, Y.-H. Lu, Cloud computing for mobile users: can offloading
	- computation save energy? Computer 43 (2010) 51–56. [48] C. Wang, Z. Li, Parametric analysis for adaptive computation offloading,
	- SIGPLAN Notices 39 (2004) 119–130. [49] H. Liang, D. Huang, D. Peng, On economic mobile cloud computing model, in: Proceedings of the InternationalWorkshop on Mobile Computing and Clouds, MobiCloud in Conjunction with MobiCASE. [50] M. Puterman, Markov Decision Processes: Discrete Stochastic Dynamic
	- Programming, John Wiley & Sons, Inc., 1994.<br>1911 L. Akvildis, I. McNais, I. Hu, H. Uzunalismin, M. Winns, Mobility management [51] I. Akyildiz, J. McNair, J. Ho, H. Uzunalioglu, W. Wang, Mobility management in next-generation wireless systems, Proceedings of the IEEE 87 (1999)
	- 1347–1384. [52] I. Constandache, X. Bao, M. Azizyan, R.R. Choudhury, Did you see bob?: human localization using mobile phones, in: Proceedings of the Sixteenth Annual International Conference on Mobile Computing and Networking,
	- 1331 N. Rateries, S. Agareti, F. Rail, E. Chondra, A. Welliam, M. Genet [53] N. Banerjee, S. Agarwal, P. Bahl, R. Chandra, A. Wolman, M. Corner, Virtual compass: relative positioning to sense mobile social interactions, in: Proceedings of the 8th International Conference on Pervasive Computing, Pervasive'10, Springer-Verlag, Berlin, Heidelberg, 2010, pp. 1–21.

*Lorem ipsum dolor sit amet,*

*consectetuer adipiscing elit, sed diam nonummy nibh euismod tincidunt ut laoreet dolore magna aliquam erat volutpat. Ut wisi enim ad minim veniam, quis nostrud exerci tation ullamcorper suscipit lobortis nisl ut aliquip ex ea commodo consequat. Duis autem vel eum iriure dolor in hendrerit in vulputate velit esse molestie consequat, vel illum dolore eu feugiat nulla facilisis at vero eros et accumsan et iusto odio dignissim qui blandit praesent luptatum zzril delenit augue duis dolore te feugait nulla facil-*

*isi. Lorem ipsum dolor sit amet, consectetuer*

*adipiscing elit, sed diam nonummy nibh euismod tincidunt ut laoreet dolore magna aliquam*

*erat volutpat.*

*♡*

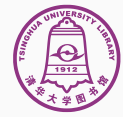

# TEX 排版举例:幻灯片

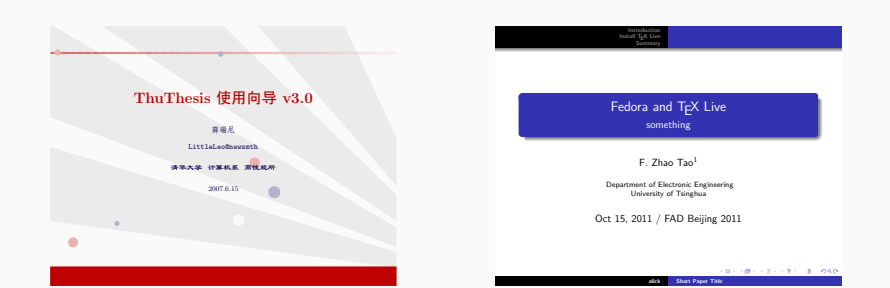

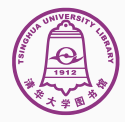

# 目录

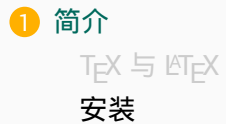

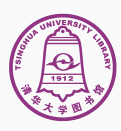

# 如何安装 (eT<sub>F</sub>X ?

#### • T<sub>E</sub>X 发行版 (Distro)

- ▶ TEX 实用工具大集合:引擎、宏包、文档等
- ▶ 常见 TEX 发行版: TEX Live, CTEX, MiKTEX, MacTEX
- $\bullet$  T<sub>F</sub>X Live
	- ▶ 跨平台: Windows, Linux, Mac OS X (MacT<sub>F</sub>X)
	- ▶ 每年一个新版本发布,当前 TEX Live 2015
- $\bullet$  CT<sub>E</sub>X
	- ▶ 中科院吴凌云研究员基于 MiKTFX 开发
	- 极大的方便了中文 T<sub>F</sub>X 用户
	- ▶ 2012 年之后疏于维护,长久不更新
	- ▶ 2016 年由 Harry Chen 和 Liam Huang 接手继续开发
	- ▶ 多次跳票,尚未发布正式版

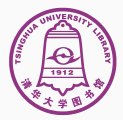

# 网络安装

- 从 CTAN 镜像下载安装包(.exe 或.zip 或.tar.gz 格式)(和相应 的校验文件,以.sha256 结尾)
	- ▶ 清华镜像
		- https://mirrors.tuna.tsinghua.edu.cn/CTAN/systems/texlive/tlnet/
	- ▶ 更多可见 http://mirror.ctan.org/README.mirrors
- 可选步骤:校验安装包

LANG=C sha256sum --check install -tl-unx.tar.gz.sha256 install -tl-unx.tar.gz: OK

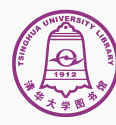

#### 网络安装

- Windows
	- ▶ 双击下载的安装程序
	- ▶ 切换默认仓库为国内镜像:加速网络下载
- Mac OS X
	- ▶ https://mirrors.tuna.tsinghua.edu.cn/ CTAN/systems/mac/mactex/MacTeX.pkg
- Linux
	- ▶ 图形安装界面需要 Perl Tk 模块:

```
yum install perl-Tk 或 apt-get install perl-tk
sudo mkdir /usr/local/texlive
sudo chown yourname:yourname /usr/local/texlive
./install -tl -gui -repository \
  http://mirrors.tuna.tsinghua.edu.cn/CTAN/systems/texlive/
      tlnet/
```
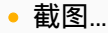

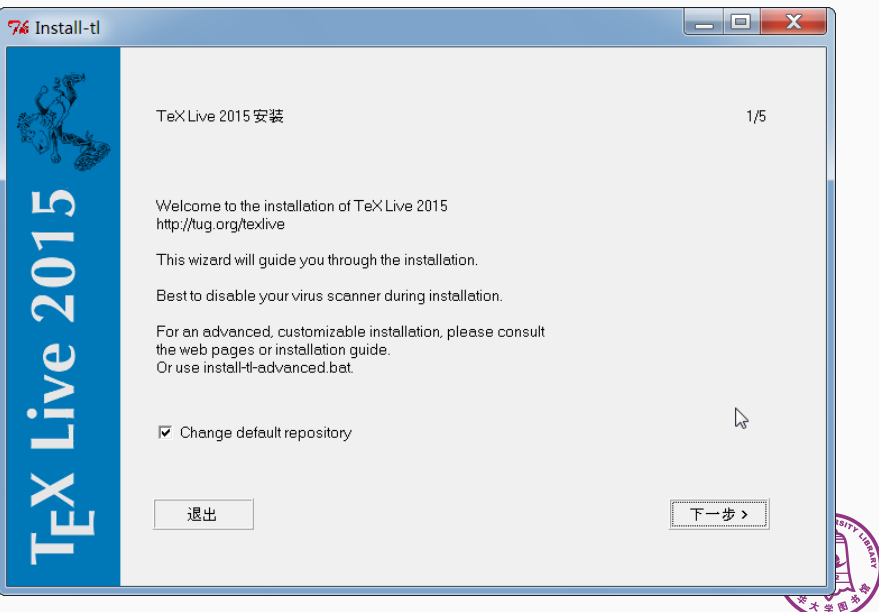

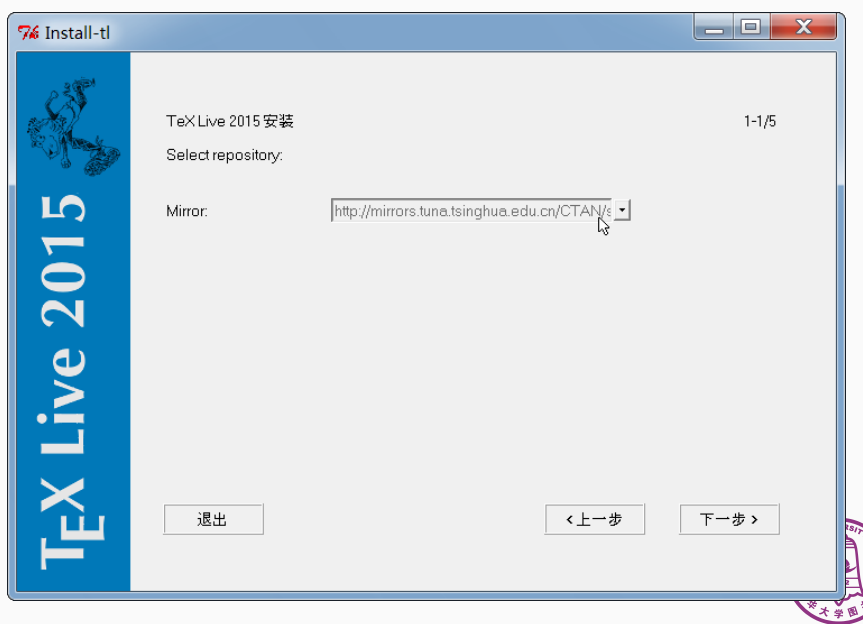

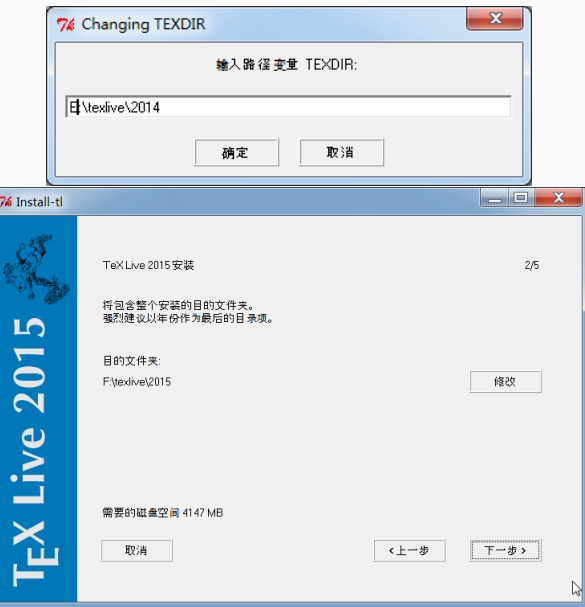

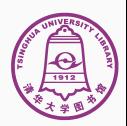

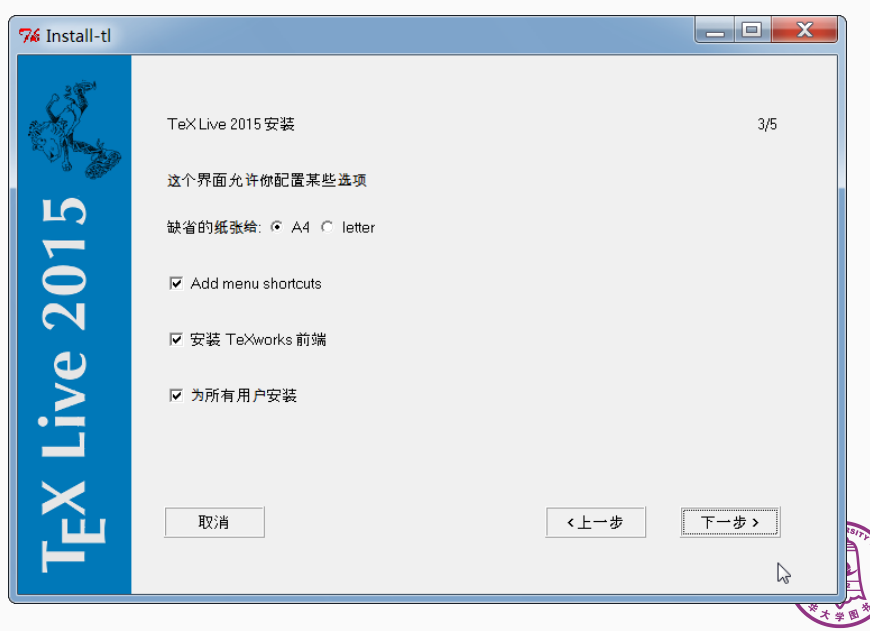

**TARRET** 

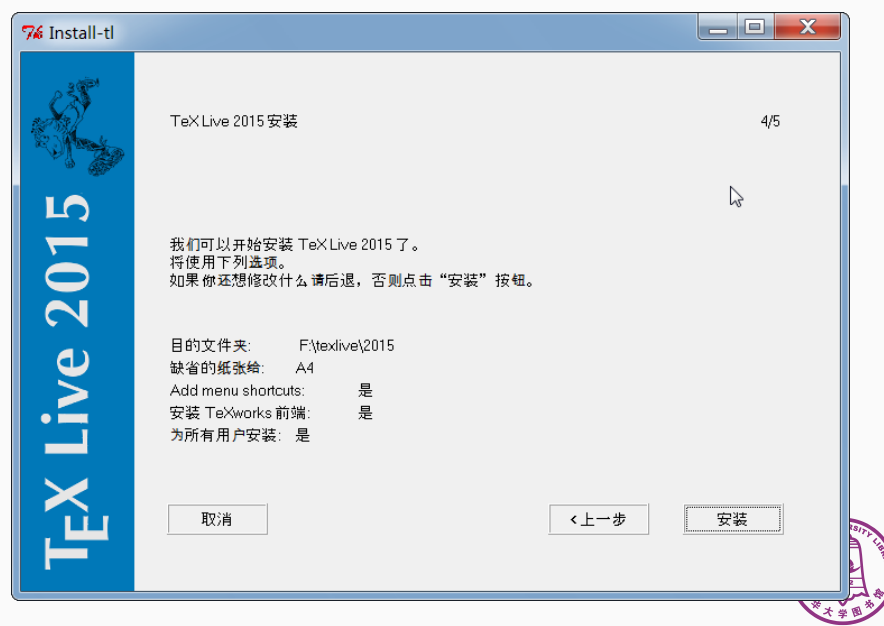

#### 76 Install-tl

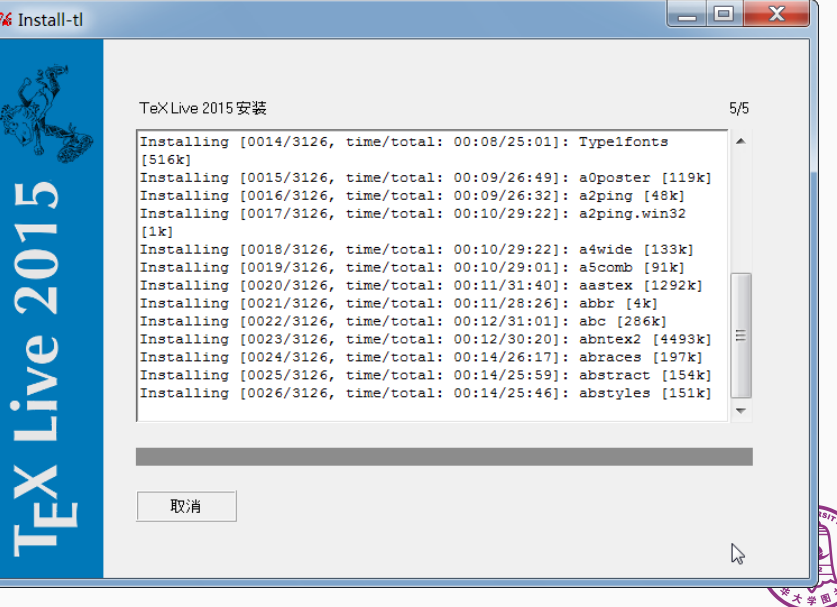

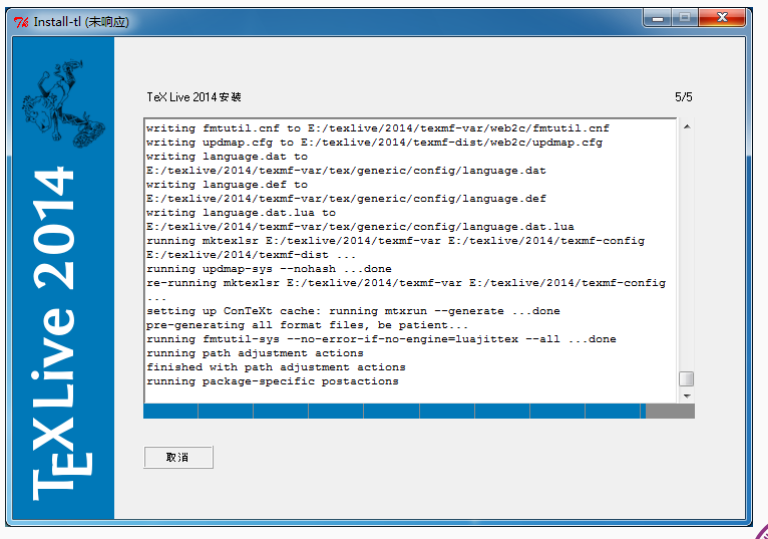

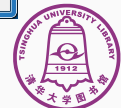

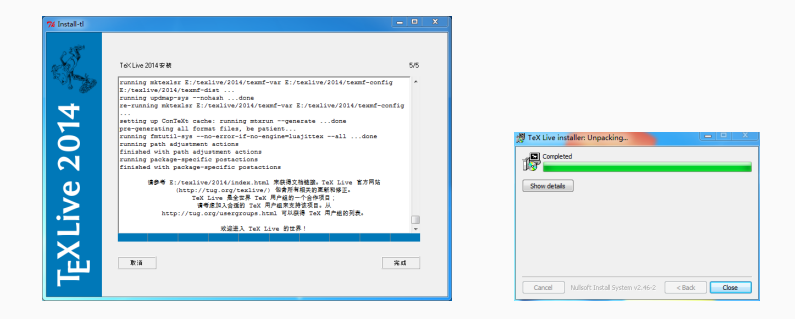

#### Windows 上安装过程比较慢,尤其是最后的生成索引阶段,请耐心 等待

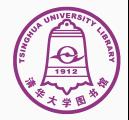

#### 添加环境变量到 ~/.bash\_profile 文件:

**export** PATH=/usr/**local**/texlive/2015/bin/x86\_64-linux:\$PATH **export** MANPATH=/usr/**local**/texlive/2015/texmf/doc/man:\$MANPATH **export** INFOPATH=/usr/**local**/texlive/2015/texmf/doc/info:\$INFOPATH

● 打开 T<sub>F</sub>X Live 指南中文版 "texlive-zh-cn.pdf",关注第 3.4 节

texdoc texlive -zh

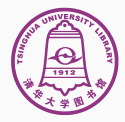

# 网络安装后配置(仅 Linux)

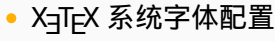

```
cp /usr/local/texlive/2015/texmf-var/fonts/conf/texlive -
    fontconfig.conf \setminus/etc/fonts/conf.d/09-texlive.conf
fc-cache -fsv
```
- 让系统的包管理器知道 TeX Live 已经装过了,所以安装一个 dummy package
	- ▶ Arch Linux 用户装 AUR 里的 texlive-dummy
	- ▶ Debian/Ubuntu 用户参照手册做一个包即可 https://www.tug.org/texlive/debian.html#vanilla
	- ▶ Feodra 用户可以在 https://copr.fedoraproject.org/coprs/fatka/texlive-dummy/ 下载

教程可参考: http://zhuanlan.zhihu.com/LaTeX/20069414

# Windows 安装 CT<sub>E</sub>X 清华特别版

- CTEX 2.9.3 尚未发布,开发者为了这次讲座专门发了一个特别版
- 下载地址: https://mirrors.tuna.tsinghua.edu.cn/ctex/
- 傻瓜安装,一路 Next 即可
- 有一些小问题,安装到最后会报错,忽略即可
- 安装前会自动卸载旧版本 CT<sub>E</sub>X 2.9.2, 大约 3-5 分钟
- 总安装时间约 10–15 分钟
- 还有不少小问题需要解决

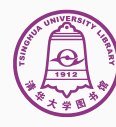

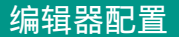

- T<sub>E</sub>X 编辑器
	- ▶ 专用编辑器:TeXworks、TeXstudio、TeXmaker、WinEdt 等
	- 通用编辑器 ( 加 LaTeX 插件 ): Vim、Emacs、Sublime、Atom 等

# TeXStudio 配置

- Options -> Configure TeXstudio
	- ▶ Build:Default Compiler 选择 XeLaTeX
	- ▶ 搜索框输入 Line Number -> Adv. Editor -> 打开行号

# WinEdt 配置

- Options -> Execution Modes
	- · 如果没有 Adobe Reader 的话,需要定义 pdf 阅读器
- 如果遇到中文不正常,到 Options -> Preferences 换个字体

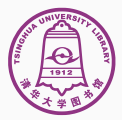

推荐文泉驿等宽微米黑

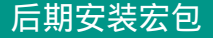

# 很多时候需要自己安装宏包

- 发行版没有预装
- 宏包需要更新

# TEX Live

- 开始菜单里找 Tex Live Manage
- 使用 tlmgl install <pkgname>命令

# CT<sub>F</sub>X 或 MiKT<sub>F</sub>X

- 开始菜单里找 CTeX / MiKTeX -> Package Manager
- 在 WinEdt 里 MiKTex Options -> Packages
- 清华宏包仓库被定位到美国去了,注意找一下

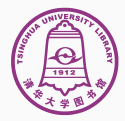

- 通过在线平台编辑、编译
	- ▶ Overleaf, SharedLaTeX
- 免去安装/升级等一系列烦恼
- 可以多人协作
- 支持中文,但有时需要自己上传字体
	- ▶ Overleaf 可直接使用 ctex 宏包
- 容量有一定限制

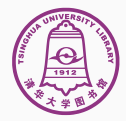

● 编辑 hello.tex(Windows 下不要用中文文件名;注意 LTFX 文 档对大小写敏感。)

TEX 你好!

```
\documentclass{article}
\usepackage{ctex} % 加 入 中 文 支 持
\begin{document}
\TeX{}你 好!
\end{document}
```
- ▶ Windows 下缺省使用中易字体
- ▶ Linux、Mac OS X 下需要注意字体 ( 参见 ctex 文档 )
- 使用 XeLaTeX 引擎编译,得到 PDF 文档

![](_page_28_Picture_6.jpeg)

# https://www.overleaf.com/read/bdynvrzpqmwq

![](_page_29_Picture_1.jpeg)

- 本幻灯片
	- ▶ https://github.com/tuna/thulib-latex-talk
	- $\overline{\phantom{1}}$  gt
	- ▶ Overleaf 版本有只包含第一章
- 本幻灯片基于:
	- ▶ http://github.com/alick/fad-texlive-talk
	- ▶ ThuThesis 使用向导 v3.0
- 许可证: CC BY-SA 4.0 Unported *ⓒ* <sup>⑧</sup> ⑦

![](_page_30_Picture_8.jpeg)

# 扩展阅读

- LATEX Tips: https://alick.fedorapeople.org/ fudcon-apac-2014/latex-tips.pdf (例如: LATEX 中引号的正确输入姿势)
- Linux 用户:https://github.com/alick/fad-texlive-talk
- 网站推荐: http://www.latexstudio.net/
- 知乎专栏: http://zhuanlan.zhihu.com/LaTeX
- ThuThesis 使用向导 v3.0 (薛瑞尼)
- LAT<sub>E</sub>X 杂谈 ( 刘海洋 )
- •《KFEX 入门》(刘海洋)

![](_page_31_Picture_8.jpeg)

Thank you!

![](_page_32_Picture_1.jpeg)